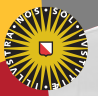

#### **Universiteit Utrecht**

[Faculty of Science Information and Computing Sciences]

# Advanced Functional Programming 2012-2013, periode 2

Doaitse Swierstra

Department of Information and Computing Sciences Utrecht University

December 17, 2012

# 12. [Exceptions, Networking, Concurrency](#page-1-0)

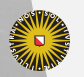

Universiteit Utrecht

[Faculty of Science Information and Computing Sciences] **KOD 4 ADD 4 BD 4 BD BD 9 QQ A** 

<span id="page-1-0"></span>12-1

### 12.1 [Handle-based IO](#page-2-0)

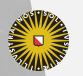

Universiteit Utrecht

[Faculty of Science Information and Computing Sciences] K ロ ▶ K @ ▶ K 할 ▶ K 할 ▶ ... 할 → 9 Q @

<span id="page-2-0"></span>12-2

# Handles

Most basic IO functions such as getLine, putStr have a cousin that works on an arbitrary handle.

#### System.IO

data Handle -- abstract

-- opening files  $\mathsf{openFile} \qquad :: \mathsf{FilePath} \to \mathsf{IOMode} \to \mathsf{IO}$  Handle  $\mathsf{openBinaryFile} :: \mathsf{FilePath} \to \mathsf{IOMode} \to \mathsf{IO}$  Handle

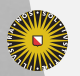

**Universiteit Utrecht** 

[Faculty of Science Information and Computing Sciences] KO KK@ KK E KK E K D D K OK O

# Using handles

### System.IO

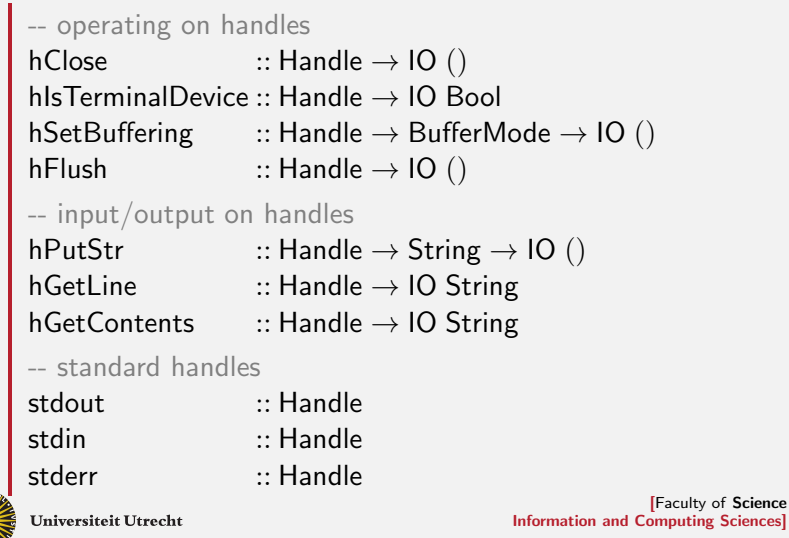

K ロ K (日) K 경 K (동 K (동 K ) 중 ( K) Q Q Q

# Terminal IO

Most terminal IO functions are special cases of the handle IO functions:

```
put\mathsf{Str} :: \mathsf{String} \to \mathsf{IO} ()
\mathsf{putStr} \; \mathsf{s} = \mathsf{hPutStr} \; \mathsf{stdout} \; \mathsf{s}getLine :: IO String
getLine = hGetLine stdin
getContents :: IO String
getContents = hGetContents stdin
```
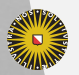

**Universiteit Utrecht** 

[Faculty of Science Information and Computing Sciences]

 $PQQ$ 

 $\overline{4}$  (  $\overline{4}$  )  $\overline{4}$  )  $\overline{4}$  )  $\overline{4}$  )  $\overline{4}$  )  $\overline{4}$ 

# **Buffering**

Buffering is often a source of unexpected behaviour.

 $data$  BufferMode = NoBuffering | LineBuffering | BlockBuffering (Maybe Int)

- $\triangleright$  No buffering: everything is directly read or written.
- $\blacktriangleright$  Line-buffering: everything up to the next newline is buffered and then read or written at once.
- $\triangleright$  Block-buffering: blocks of a certain size are buffered and then read or written at once.

Terminals should typically be line-buffered, files are typically block-buffered. The stderr output is typically not buffered.

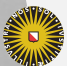

**Universiteit Utrecht** 

[Faculty of Science Information and Computing Sciences]

**KOD KARD KED KED E MAG** 

# Lazy IO

Another pitfall is the use of lazy IO:

<code>hGetContents</code> :: <code>Handle</code>  $\rightarrow$  <code>IO String</code> getContents :: IO String getContents = hGetContents stdin readFile :: FilePath  $\rightarrow$  10 String readFile name  $=$  openFile name ReadMode  $\ggg$  hGetContents

The function hGetContents internally makes use of

System.IO.Unsafe.unsafeInterleaveIO :: IO a  $\rightarrow$  IO a

This function delays an IO computation of type IO a and returns it as a thunk of type a.

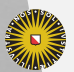

**Universiteit Utrecht** 

[Faculty of Science Information and Computing Sciences]

**K ロ K + @ K K 를 K K 를 K - 를 - ⊙ Q (V** 

# The dangers of lazy IO

- $\triangleright$  The whole file is returned as a string, but it is only read when the string is evaluated.
- $\triangleright$  Lazy IO is only safe if the underlying files are essentially static and do not change.
- $\triangleright$  If the file changes in the meantime, unexpected effects can occur.
- $\triangleright$  The use of lazy IO in Haskell is often considered a mistake.

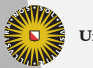

**Universiteit Utrecht** 

[Faculty of Science Information and Computing Sciences]  $\overline{4}$  (  $\overline{4}$  )  $\overline{4}$  )  $\overline{4}$  )  $\overline{4}$  )  $\overline{4}$  )  $\overline{4}$  $PQQ$ 

# 12.2 [\(Extensible\) Exceptions](#page-9-0)

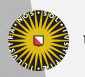

Universiteit Utrecht

[Faculty of Science Information and Computing Sciences] K ロ ▶ K @ ▶ K 할 ▶ K 할 ▶ ... 할 → 9 Q @

<span id="page-9-0"></span>12-9

# **Exceptions**

- $\triangleright$  IO operations are a common source of exceptions in Haskell.
- $\triangleright$  GHC has a very general exception handling mechanism.
- Exceptions have been changed for  $GHC-6.10.1$  so that the exception mechanism is more extensible.

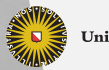

**Universiteit Utrecht** 

[Faculty of Science Information and Computing Sciences]

 $PQQ$ 

 $\mathbf{A} \equiv \mathbf{A} + \mathbf{A} + \mathbf{B} + \mathbf{A} + \mathbf{B} + \mathbf{A} + \mathbf{B} + \mathbf{A} + \mathbf{B} + \mathbf{A} + \mathbf{B} + \mathbf{A} + \mathbf{B} + \mathbf{A} + \mathbf{B} + \mathbf{A} + \mathbf{B} + \mathbf{A} + \mathbf{B} + \mathbf{A} + \mathbf{B} + \mathbf{A} + \mathbf{B} + \mathbf{A} + \mathbf{B} + \mathbf{A} + \mathbf{B} + \mathbf{A} + \mathbf{B} + \mathbf{A} + \math$ 

# The Exception class

class (Typeable e, Show e)  $\Rightarrow$  Exception e where toException  $\cdot : e \rightarrow$  SomeException  $from Exception :: SomeException \rightarrow Maybe$ e -- default implementations  $to$ Exception  $=$  SomeException fromException (SomeException  $e$ ) = cast e data SomeException where SomeException :: ∀e.(Exception e)  $\Rightarrow$  e  $\rightarrow$  SomeException cast  $::$  (Typeable a, Typeable b)  $\Rightarrow$  a  $\rightarrow$  Maybe b

Note that SomeException is an existential type defined using GADT syntax.

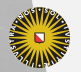

[Faculty of Science Information and Computing Sciences] **K ロ K + @ K K 를 K K 를 K - 를 - ⊙ Q (V** 

# Excursion: GADT syntax

Existential typescome for free using GADT syntax, as in:

data Stream :: ∗ where Stream ::  $(s \rightarrow \text{Step } s) \rightarrow s \rightarrow \text{Int} \rightarrow \text{Stream}$ data Step :: ∗ → ∗ where Done :: Step s  $\mathsf{Yield} :: \mathsf{Word8} \rightarrow \mathsf{s} \rightarrow \mathsf{Step}\ \mathsf{s}$ Skip  $::$  s  $\rightarrow$  Step s

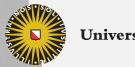

**Universiteit Utrecht** 

[Faculty of Science Information and Computing Sciences] KO KA (A K K E K K E K A R K K K K K K K K

# Excursion: Typeable – dynamic typing in Haskell

```
class Typeable a where
   typeOf :: a \rightarrow TypeRep
cast :: (Typeable a, Typeable b) \Rightarrow a \rightarrow Maybe b
cast x = rwhere
     r = if typeOf x == typeOf (from Just r)then Just (unsafeCoerce x)
         else Nothing
unsafeCoerce :: a → b
```
- $\blacktriangleright$  The type TypeRep holds run-time type information.
- $\triangleright$  The function cast is safe if no two types get the same TypeRep and the equality function on TypeRep is sane.
- $\triangleright$  Unfortunately, this cannot yet be enforced in Haskell's class

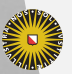

System.<br>Universiteit Utrecht

[Faculty of Science Information and Computing Sciences]

**KOD KARD KED KED E MAG** 

### Excursion: Typeable – deriving instances

- $\triangleright$  Defining good instances of Typeable is critical for the safety of a program.
- $\blacktriangleright$  Therefore, Typeable instances should best not be defined by hand.

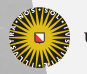

**Universiteit Utrecht** 

[Faculty of Science Information and Computing Sciences]

 $2Q$ 

 $\mathbf{A} \equiv \mathbf{A} + \mathbf{A} + \mathbf{B} + \mathbf{A} + \mathbf{B} + \mathbf{A} + \mathbf{B} + \mathbf{A} + \mathbf{B} + \mathbf{A} + \mathbf{B} + \mathbf{A} + \mathbf{B} + \mathbf{A} + \mathbf{B} + \mathbf{A} + \mathbf{B} + \mathbf{A} + \mathbf{B} + \mathbf{A} + \mathbf{B} + \mathbf{A} + \mathbf{B} + \mathbf{A} + \mathbf{B} + \mathbf{A} + \mathbf{B} + \mathbf{A} + \mathbf{B} + \mathbf{A} + \math$ 

### Excursion: Typeable – deriving instances

- $\triangleright$  Defining good instances of Typeable is critical for the safety of a program.
- $\blacktriangleright$  Therefore, Typeable instances should best not be defined by hand.
- $\blacktriangleright$  In GHC, you can derive instances of Typeable when enabling the DeriveDataTypeable language extension.

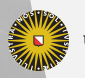

**Universiteit Utrecht** 

[Faculty of Science Information and Computing Sciences]

 $PQQ$ 

 $\overline{4}$  (  $\overline{4}$  )  $\overline{4}$  )  $\overline{4}$  )  $\overline{4}$  )  $\overline{4}$  )  $\overline{4}$ 

### Excursion: Typeable – deriving instances

- $\triangleright$  Defining good instances of Typeable is critical for the safety of a program.
- $\blacktriangleright$  Therefore, Typeable instances should best not be defined by hand.
- $\blacktriangleright$  In GHC, you can derive instances of Typeable when enabling the DeriveDataTypeable language extension.
- $\triangleright$  The class Typeable shows how we can integrate dynamic typing into a statically type language (available via Data.Dynamic):

**data Dynamic** -- abstract, contains a TypeRep toDyn  $\;\;::(\mathsf{Typeable}\; \mathsf{a}) \Rightarrow \mathsf{a} \to \mathsf{Dynamic}$  $\mathsf{fromDyn}::(\mathsf{Typeable}\; \mathsf{a}) \Rightarrow \mathsf{Dynamic} \rightarrow \mathsf{Maybe}\; \mathsf{a} \mathrel{{\mathsf{--}}}\; \mathsf{uses}\; \mathsf{cast}$ 

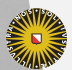

**Universiteit Utrecht** 

[Faculty of Science Information and Computing Sciences]

イロメイタメイミメイミメーミ めんぴ

# Working with exceptions

#### Control.Exception.Extensible

-- throwing exceptions throw  $\;\;::(\mathsf{Exception}\; \mathrm{e}) \Rightarrow \mathrm{e} \to \mathrm{a}$ throwIO  $::$  (Exception e)  $\Rightarrow$  e  $\rightarrow$  IO a -- handling exceptions try  $\qquad :: (\mathsf{Exception}\ \mathsf{e}) \Rightarrow \mathsf{IO}\ \mathsf{a} \to \mathsf{IO}\ (\mathsf{Either}\ \mathsf{e}\ \mathsf{a})$  $\mathsf{catch} \quad :: (\mathsf{Exception}\ \mathsf{e}) \Rightarrow \mathsf{IO} \ \mathsf{a} \rightarrow (\mathsf{e} \rightarrow \mathsf{IO}\ \mathsf{a}) \rightarrow \mathsf{IO} \ \mathsf{a}$ handle  $\;::(\mathsf{Exception}\; \mathrm{e}) \Rightarrow (\mathrm{e} \to \mathrm{IO}\; \mathrm{a}) \to \mathrm{IO}\; \mathrm{a} \to \mathrm{IO} \; \mathrm{a}$ . . .

While exceptions can be thrown everywhere, they can only be caught in an IO context.

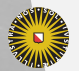

**Universiteit Utrecht** 

[Faculty of Science Information and Computing Sciences] **K ロ K + @ K K 를 K K 를 K - 를 - ⊙ Q (V** 

### Implementation of catch

- $\triangleright$  Given a particular thrown exception of type e, use toException to turn it into SomeException.
- $\triangleright$  Next, use from Exception to see if we we can turn it into type e' of the handler.
- If the type of the handler matches, then call it.
- $\triangleright$  Otherwise, re-throw the exception.

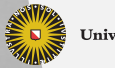

**Universiteit Utrecht** 

[Faculty of Science Information and Computing Sciences]  $\overline{4}$  (  $\overline{4}$  )  $\overline{4}$  )  $\overline{4}$  )  $\overline{4}$  )  $\overline{4}$  )  $\overline{4}$ 

 $PQQ$ 

# Example: catching an exception

```
import Prelude hiding (catch)
import Control.Monad
import Control.Exception.Base
import Control.Exception.Extensible
safeRead :: FilePath \rightarrow IO (Maybe String)
safeRead name =catch (liftM Just (readFile name))
        (\lambda(e::IOException) \rightarrowputStrLn "Error" > return Nothing)
```
- $\triangleright$  Omitting the type annotation IOException triggers a type error – why?
- $\blacktriangleright$  The type annotation requires enabling a language extension: PatternSignatures for GHC-6.8, and ScopedTypeVariables for GHC-6.10.

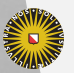

**Universiteit Utrecht** 

[Faculty of Science Information and Computing Sciences]

KO KA A B KA B K DA A B KA KA KA A

# 12.3 [Networking](#page-20-0)

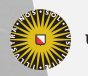

Universiteit Utrecht

[Faculty of Science Information and Computing Sciences] K ロ ▶ K @ ▶ K 할 ▶ K 할 ▶ ... 할 → 9 Q @

<span id="page-20-0"></span>12-18

# **Sockets**

- $\triangleright$  Sockets allow processes to communicate via the network.
- $\triangleright$  A server listens on a particular network port for incoming connections.
- $\triangleright$  A client can connect to a host on a particular port.
- $\triangleright$  Once a connection has been established, two-way communication via the socket becomes possible.
- $\blacktriangleright$  In Haskell, a high-level socket library is offered by the Network module.
- $\triangleright$  A much more detailed network socket library is available via the Network.Socket module.

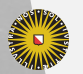

**Universiteit Utrecht** 

# Communicating via sockets

#### **Network**

-- initialization withSocketsDo :: 10 a  $\rightarrow$  10 a

-- server-side

listenOn  $\;::$  PortID  $\rightarrow$  IO Socket

- $\mathsf{accept} \quad :: \mathsf{Socket} \to \mathsf{IO} \ (\mathsf{H} \mathsf{andle}, \mathsf{HostName}, \mathsf{PortNumber})$
- $sC$ lose  $\cdots$  Socket  $\rightarrow$  10 ()

-- client-side

 $connectTo :: HostName \rightarrow PortID \rightarrow IO Handle$ 

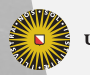

**Universiteit Utrecht** 

[Faculty of Science Information and Computing Sciences]

**K ロ K + @ K K 를 K K 를 K - 를 - ⊙ Q (V** 

#### More on sockets

- $\blacktriangleright$  Use withSocketsDo as an initializer:
	- $\mathsf{main} = \mathsf{withSocketsDo\,\$}$  realMain
- $\blacktriangleright$  The function listenOn opens a socket. It does not block.
- $\triangleright$  Both connect To on the client side and accept on the server side block until a connection has been established.
- $\triangleright$  A socket gives both the client and the server a handle to communicate over.
- $\triangleright$  Both server and client can terminate an individual connection by closing the handle.
- $\blacktriangleright$  The server can also close the entire socket.
- It is usually a good idea to let the server fork a new thread upon accepting a connection and continue to listen for more connections on the original thread.

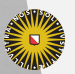

**Universiteit Utrecht** 

[Faculty of Science Information and Computing Sciences]

KO KA A B KA B K DA A B KA KA KA A

### 12.4 [Threads](#page-24-0)

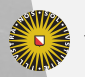

Universiteit Utrecht

[Faculty of Science Information and Computing Sciences] K ロ ▶ K @ ▶ K 할 ▶ K 할 ▶ ... 할 → 9 Q @

<span id="page-24-0"></span>12-22

# Working with threads

#### Control.Concurrent

-- creating a thread forkIO  $\qquad::$  IO  $() \rightarrow$  IO ThreadId -- managing current thread threadDelay  $::$  Int  $\rightarrow$  IO  $()$ yield  $\qquad ::$  IO  $()$ myThreadId :: IO ThreadId -- managing other threads kill $\mathsf{Thread} \ :: \mathsf{Thread} \to \mathsf{IO}$  () throwTo  $\; \; :: \; ( \mathsf{Exception} \; \mathsf{e} ) \Rightarrow \mathsf{ThreadId} \rightarrow \mathsf{e} \rightarrow \mathsf{IO} \; ()$ 

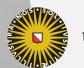

**Universiteit Utrecht** 

[Faculty of Science Information and Computing Sciences]

KO KA A B KA B K DA A B KA KA KA A

### Forking a new thread

 $\mathsf{forkIO} :: \mathsf{IO}() \rightarrow \mathsf{IO}$  ThreadId

- $\triangleright$  Note that IO () is also the type of main. We can thus run a whole program in its own thread.
- Any thread can create new threads.
- $\blacktriangleright$  Haskell threads are very lightweight. They are created and scheduled by the Haskell runtime system and do not require creation of an OS thread.
- If the main program ends, all its threads are stopped too.
- $\triangleright$  You can explicitly control other threads by killing them or sending them exceptions via their thread ids.

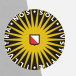

**Universiteit Utrecht** 

### Threads and shared data

How to communicate between threads?

- $\triangleright$  Using IORefs to share data between threads is unsafe.
- $\triangleright$  Generally, when working with threads, you have to watch out that they don't interfere with each other (while writing files, for example).

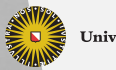

**Universiteit Utrecht** 

# Unsafe shared data demonstration

test n  $=$  do  $\mathsf{x} \leftarrow$  newIORef  $0$ mapM $\_$  (forkIO  $\circ$  writer  $\times$ )  $[1\mathinner{.\,.}$  n] writer  $\times 0$ writer  $x \, \mathsf{m} = \mathsf{do}$ writeIORef x m  $n \leftarrow$  readIORef x when  $(m \not\equiv n)$  (putStrLn (show m)) writer x m

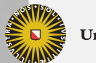

**Universiteit Utrecht** 

[Faculty of Science Information and Computing Sciences]

K ロ X K @ X K 통 X X 통 X Y Q Q Q

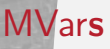

#### Control.Concurrent.MVar

data MVar -- abstract  $newMVar$  :: a  $\rightarrow$  IO (MVar a) newEmptyMVar :: IO (MVar a) readMVar  $\qquad ::$  MVar a  $\rightarrow$  10 a putMVar  $\qquad ::$  MVar a  $\rightarrow$  a  $\rightarrow$  10  $()$ takeMVar  $\qquad::$  MVar a  $\rightarrow$  10 a

- $\triangleright$  Unlike an IORef, an MVar can be empty.
- $\triangleright$  Using putMVar works only if the MVar is empty before. If the MVar is not yet empty, the call blocks.
- $\triangleright$  Using takeMVar leaves the MVar empty in the process. If the MVar is empty, the call blocks.

 $\triangleright$  Using MVars, we can implement other concurrency

abstractions such as semaphores or channels.[Faculty of Science **Universiteit Utrecht** Information and Computing Sciences]

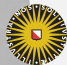

# Using MVars to implement semaphores

 $\triangleright$  A semaphore controls that no more than a particular number of clients access a particular resource.

 $\blacksquare$  newtype QSem = QSem (MVar (Int,  $[MVar(j)])$ )

- $\triangleright$  The first component of the pair indicates how many clients can still access the resource; the list implements a queue of waiting threads.
- $\triangleright$  Note the nested use of MVars.

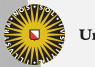

**Universiteit Utrecht** 

### Creating a new semaphore

```
newQSem :: Int \rightarrow IO QSem
{\sf newQSem} initial =do
      \mathsf{sem}\leftarrow\mathsf{newMVar}\left(\mathsf{initial},[\,]\right)return (QSem sem)
```
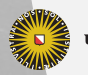

**Universiteit Utrecht** 

[Faculty of Science Information and Computing Sciences] K ロ ▶ K @ ▶ K 할 ▶ K 할 ▶ ... 할 → 9 Q @

# Waiting for a semaphore

```
waitQSem :: QSem \rightarrow 10 ()waitQSem (\operatorname{\mathsf{QSem}} sem) =do
     (avail, blocked) \leftarrow takeMVar sem
    if avail > 0 then
       putMVar sem (avail -1, []else
       do
          block ← newEmptyMVar
          putMVar sem (0, blocked + [block])
          takeMVar block
```
The last call waits for the empty MVar to be filled.

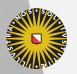

**Universiteit Utrecht** 

# Signalling a semaphore

```
signalQSem :: QSem \rightarrow 10 ()signalQSem (\operatorname{\mathsf{QSem}} sem) =do
     (avail, blocked) \leftarrow takeMVar sem
     case blocked of
                              \rightarrow putMVar sem (avail + 1, [])
        (block: blocked') \rightarrow doputMVar sem (0, blocked')putMVar block ()
```
The last call signals the blocked thread that it can continue.

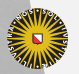

**Universiteit Utrecht** 

# **Channels**

FIFO channels to communicate data safely between threads. Channels are a very useful and much more high-level abstraction than MVars or semaphores.

#### Control.Concurrent.Chan

data Chan -- abstract newChan :: IO (Chan a) dupChan  $\;\;::\mathsf{Chan}\;$  a  $\rightarrow$  10  $(\mathsf{Chan}\; \mathsf{a})$ unGetChan :: Chan a  $\rightarrow$  a  $\rightarrow$  10 () readChan  $\;::$  Chan a  $\rightarrow$  10 a writeChan  $::$  Chan a  $\rightarrow$  a  $\rightarrow$  10  $()$ 

**Universiteit Utrecht** 

### 12.5 [Software Transactional Memory](#page-35-0)

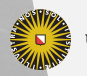

Universiteit Utrecht

[Faculty of Science Information and Computing Sciences] イロト (母) ( ミ) ( ミ) ( ミ) ( ミ) のQ ( ^

<span id="page-35-0"></span>12-33

# Software Transactional Memory (STM)

- $\triangleright$  An alternative implementation of concurrency abstractions in GHC.
- $\blacktriangleright$  Use ideas from database systems.
- $\blacktriangleright$  Threads can start transactions.
- $\blacktriangleright$  Transactions are guaranteed to be run atomically.
- $\triangleright$  The implementation keeps a log of all the memory accesses during a transaction, but does not actually perform any writes yet.
- $\triangleright$  At the end of a transaction, the log is checked against the memory. If the memory is still consistent, the transaction is committed. Otherwise, it is restarted.

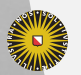

**Universiteit Utrecht** 

# STM is lock-free

- $\triangleright$  STM does not use locking.
- $\blacktriangleright$  Deadlocks cannot occur.
- $\blacktriangleright$  However, large transactions can take a huge number of retries, so STM works best if transactions are kept as small as possible.

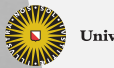

**Universiteit Utrecht** 

[Faculty of Science Information and Computing Sciences]

 $2Q$ 

 $\mathbf{1} \quad \mathbf{1} \quad \mathbf{$ 

# STM and Haskell

- $\triangleright$  Generally, it is difficult to log all side effects during a transaction.
- $\blacktriangleright$  In Haskell, we can easily use the type system to keep track of such effects.
- $\triangleright$  The Haskell STM implementation introduces an STM monad, which is (again) a restricted form of the IO monad.
- $\triangleright$  Only TVars can be accessed within the STM monad, which are a logged version of IORefs.
- It is thus easy to guarantee the safety of STM in Haskell.

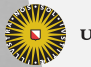

**Universiteit Utrecht** 

# STM interface

STM in Haskell is provided by the stm package.

```
Control.Concurrent.STM
```

```
data STM -- abstract
 instance Monad STM
-- running a transaction
atomic :: STM a \rightarrow IO a
-- TVars
newTVar :: a \rightarrow STM (TVar a)
 newTVarIO :: a \rightarrow 10 (TVar a)read\mathsf{TVar} \;\;::\mathsf{TVar} \;\mathsf{a} \to \mathsf{STM} \;\mathsf{a}writeTVar :: TVar a \rightarrow a \rightarrow STM ()
```
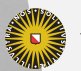

**Universiteit Utrecht** 

# Thread example using STM

test n  $=$  do

 $\mathsf{x} \leftarrow \mathsf{newTV}$ arl $\mathsf{O}\ 0$ mapM<sub>-</sub> (forkIO  $\circ$  writer x)  $[1..n]$ writer  $\times$  0

writer  $x \, m =$ **do** 

 $n \leftarrow$  atomically  $\$$  do writeTVar x m readTVar x when  $(m \not\equiv n)$  \$ putStrLn \$ show m writer x m

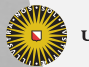

**Universiteit Utrecht** 

[Faculty of Science Information and Computing Sciences] **KOD 4 ADD 4 BD 4 BD BD 9 QQ A** 

# Implementing MVar using STM

 $\tt type$  MVar a  $=$  TVar  $(\tt{Maybe a})$ newEmptyMVar :: STM (MVar a)  ${\sf newEmptyMVar} = {\sf newTV}$ ar  ${\sf Nothing}$ 

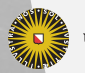

**Universiteit Utrecht** 

[Faculty of Science Information and Computing Sciences] KO KA (A K K E K K E K A R K K K K K K K K

12-39

# Implementing MVar using STM

```
\tt type MVar a = TVar (\tt{Maybe a})newEmptyMVar :: STM (MVar a)
{\sf newEmptyMVar} = {\sf newTV}ar {\sf Nothing}
```

```
takeMVar :: MVar a \rightarrow STM a
takeMVar m = do
                    x \leftarrow read TVar m
                     case x of
                        Nothing \rightarrow retry
                        Just v \rightarrow do
                                         writeTVar m Nothing
                                         return v
```
The function putMVar is similar.

**Universiteit Utrecht** 

# More STM combinators

Control.Concurrent.STM

```
retry :: STM a
```
Request to retry the current transaction. Will usually block the thread until one of the TVars read from is updated by another thread.

```
orElse :: STM a \rightarrow STM a \rightarrow STM a
```
If the first action retries, the second action is tried next.

In addition, STM supports checking for invariants, catching exceptions in the STM monad, and it has an implementation of MVars and Chans that can be used in the STM monad – TMVars and TChans.

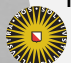

**Universiteit Utrecht** 

[Faculty of Science Information and Computing Sciences] **KOD KARD KED KED E MAG** 

### Interesting papers

- $\triangleright$  "Tackling the Awkward Squad" by Simon Peyton-Jones on IO, concurrency, exceptions and foreign function calls
- $\blacktriangleright$  "An Extensible Dynamically-Typed Hierarchy of Exceptions" by Simon Marlow – the paper where extensible exceptions for Haskell were introduced
- $\blacktriangleright$  "Haskell Session Types with (Almost) No Class session types give you advanced typed communication between different threads.
- $\blacktriangleright$  "Composable memory transactions" by Tim Harris, Simon Marlow, Simon Peyton Jones, and Maurice Herlihy – the paper where STM for Haskell was introduced

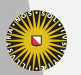

**Universiteit Utrecht** 

[Faculty of Science Information and Computing Sciences] **KOD 4 ADD 4 BD 4 BD BD 9 QQ A**